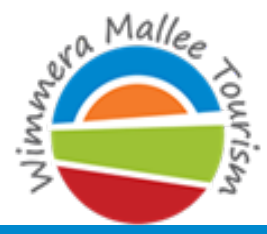

Explore Victoria's Wild West

## **So you've decided to join Facebook... what now?**

Facebook is a gigantic social network where people create profiles, exchange messages, share photos and post status updates. Facebook is great for brand exposure and engaging new and existing customers. Use Facebook to stay in touch with family and friends interstate or overseas, or use to communicate with your friends down the road.

## Visit www.facebook.com.au

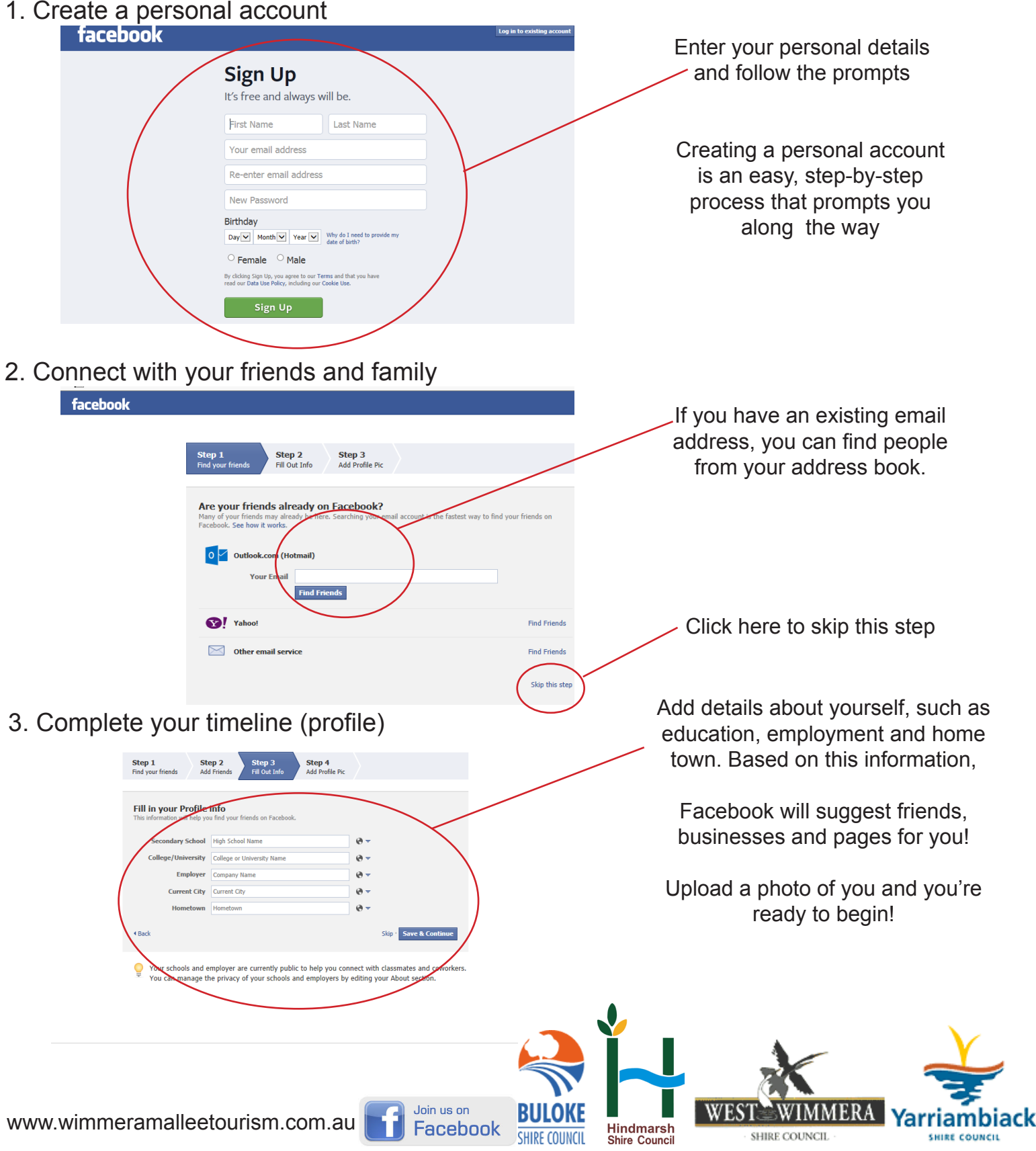

Wimmera Mallee Tourism takes no responsibility for actions resulting in the use of Facebook

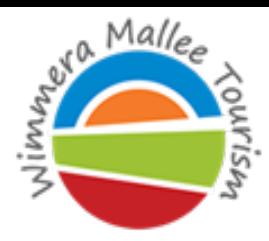

Explore Victoria's Wild West

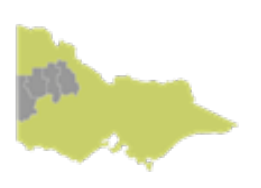

## **Now I'm on Facebook, where do I start?**

Now you have a facebook profile, the best way to learn how to use facebook is to play around with all the features. The navigation menu on the left allows you to move between pages such as your newsfeed, photo albums, events calendar and applications. The navigation menu is as unique as you are.

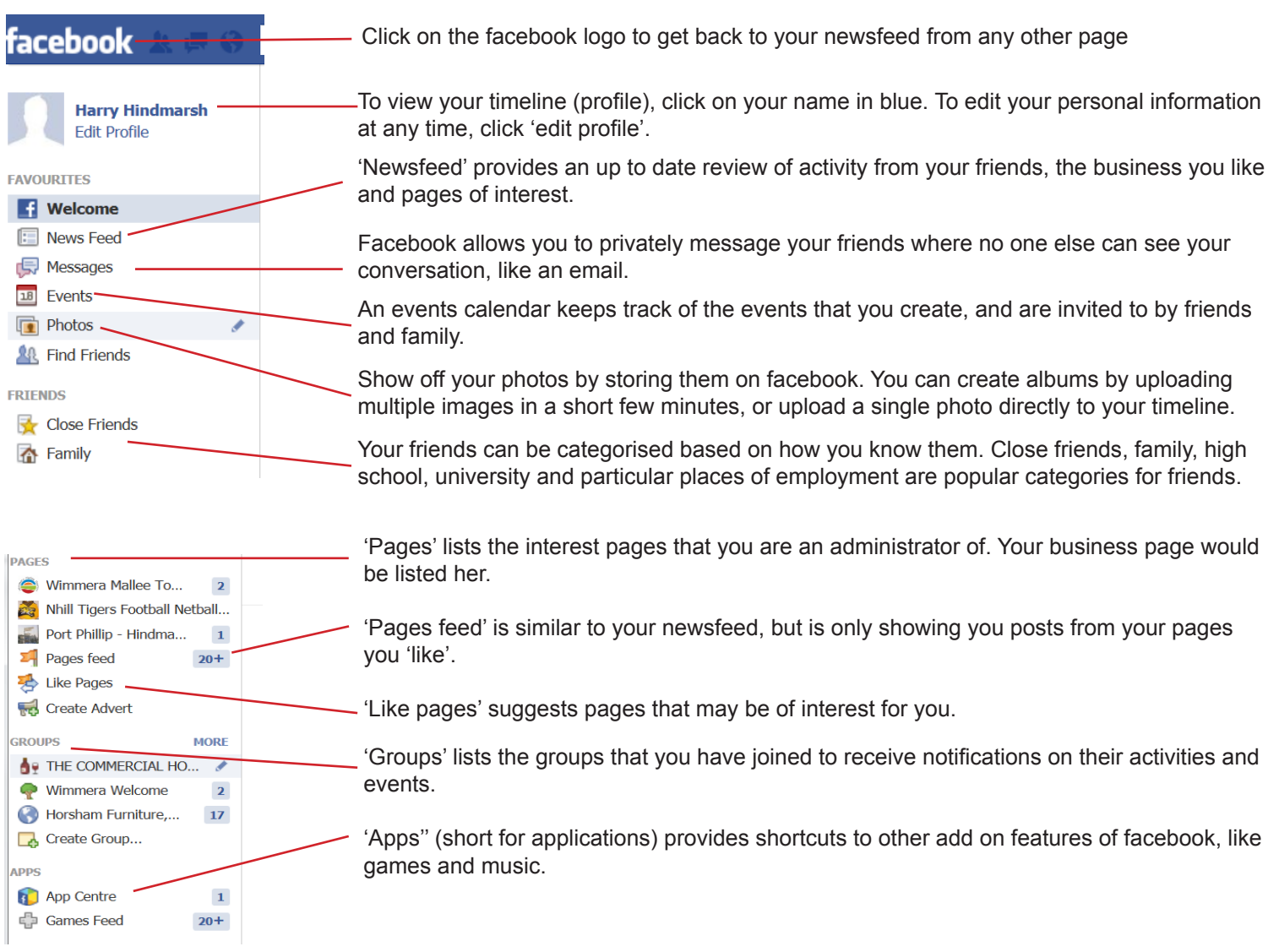

**Useful links to help you get started** http://mashable.com/2012/05/16/facebook-for-beginners/ http://cmrw.org/wp-content/uploads/2013/03/Facebook-Beginners-Guide.pdf

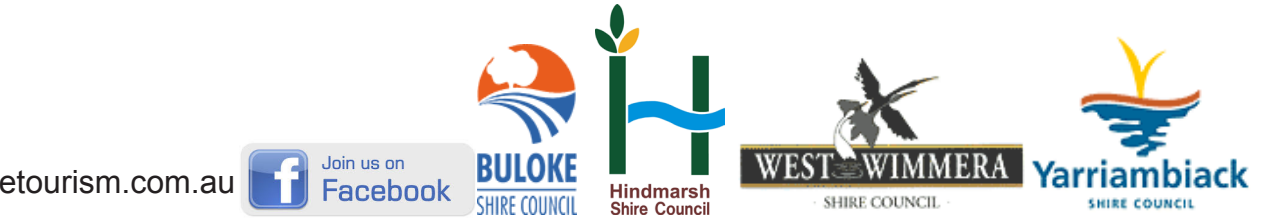

www.wimmeramalleetourism.com.au

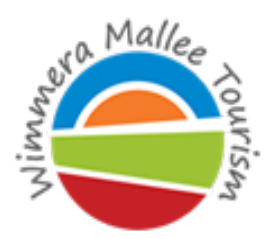

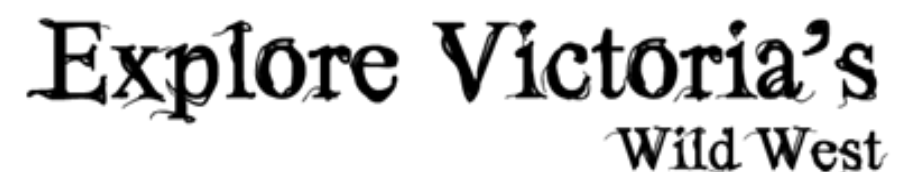

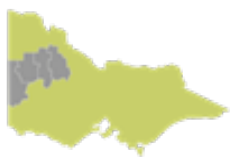

## **Using Facebook for business**

Facebook is a gigantic social network where people create profiles, exchange messages, share photos and post status updates. Facebook is great for brand exposure and engaging new and existing customers. Facebook is fast becoming a 'must-have' tool for businesses to expand their customer base, and to socially connect with their existing clientele. Facebook is now vital for small rural businesses to compete in a global environment.

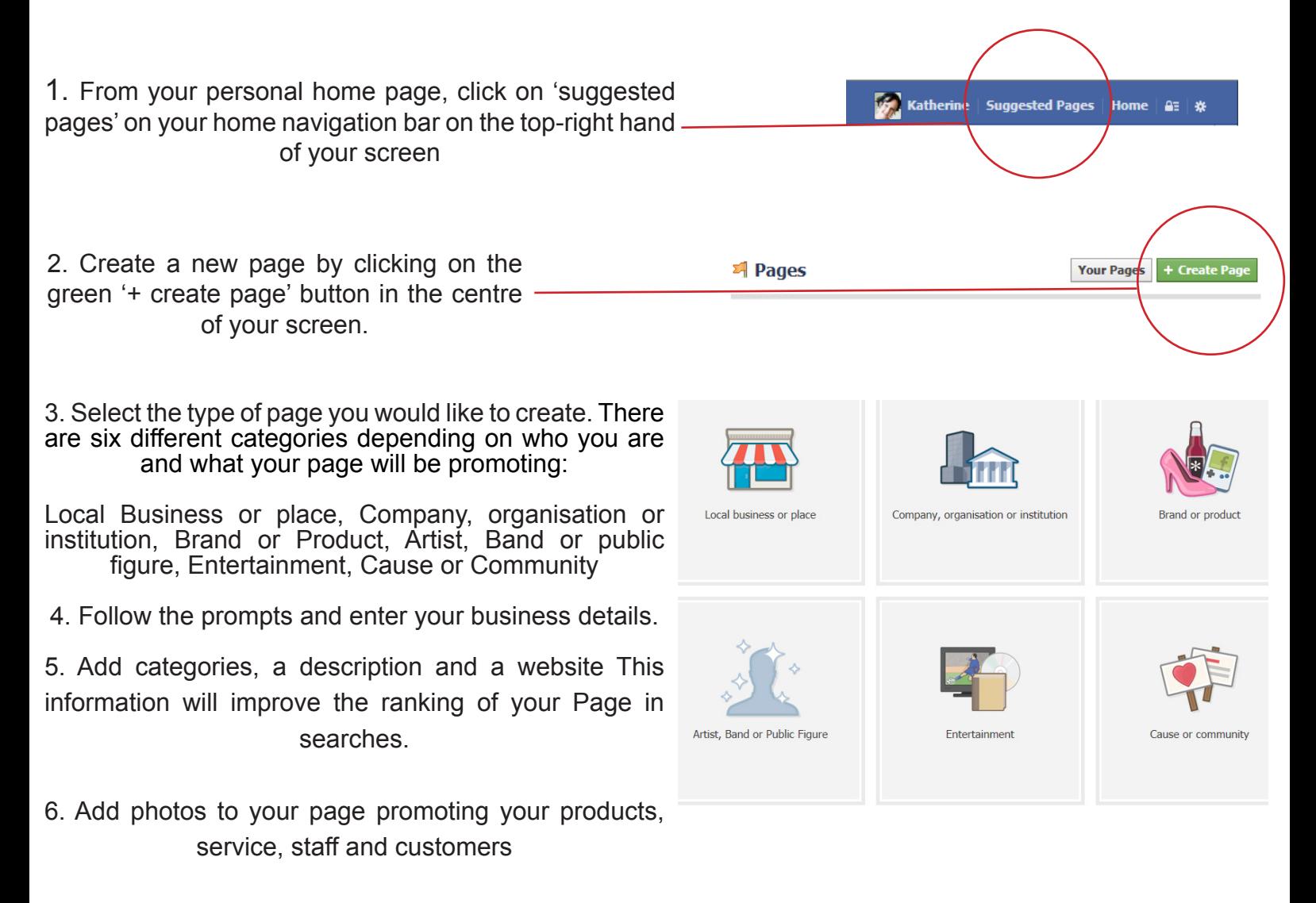

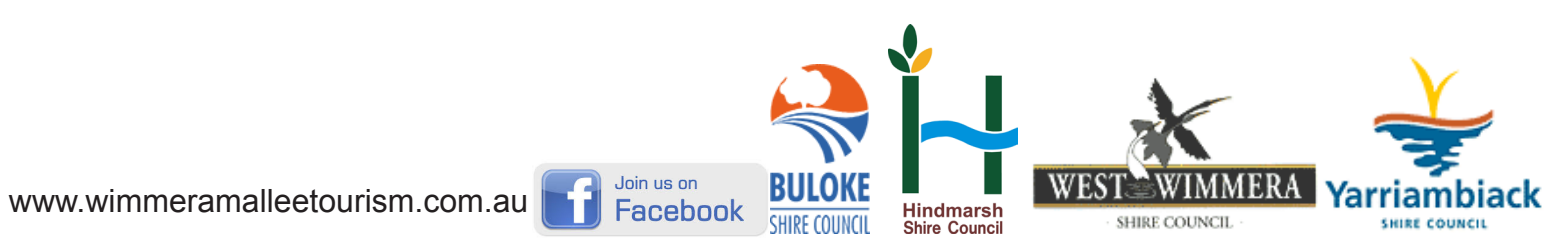

Wimmera Mallee Tourism takes no responsibility for actions resulting in the use of Facebook